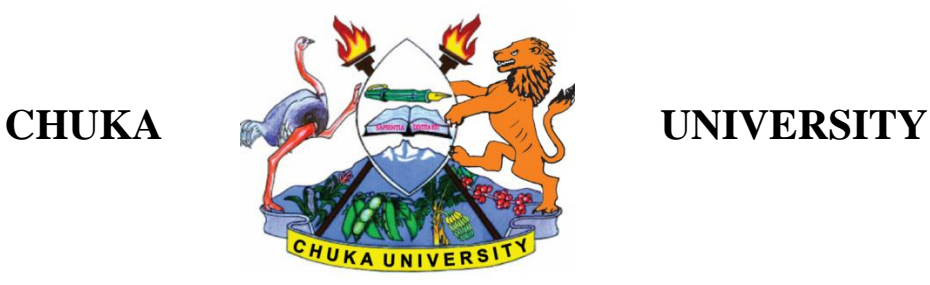

# **UNIVERSITY EXAMINATIONS**

## **FIRST YEAR EXAMINATION FOR THE AWARD OF CERTIFICATE IN COMPUTER SCIENCE**

## **COSC 00107: APPLICATIONS PROGRAMMING**

**STREAMS: TIME: 2 HOURS**

**DAY/DATE: WEDNESDAY 13/12/2017 11.30 A.M – 1.30 P.M INSTRUCTIONS:**

• **Answer question one and any other two from section B**

• **Do not write on this paper**

## **SECTION A {compulsory}**

## **QUESTION ONE(30MKS).**

- a) State **three** characteristics of an event-driven programming languages (**3marks**).
- b) programmer was advised to decompose to decompose a large module into multiple procedures ,Explain two reasons for this (**2marks**).
- c) Given that X=5 and Y=2,evaluate the following Visual Basic expression **(2marks**).

 $X-0.8 / Y + (X + 2)$ 

d) In visual basic program ,the variables x and y stores the values 10 and 4 respectively.State the output generated from each of the following logical statements when executed:

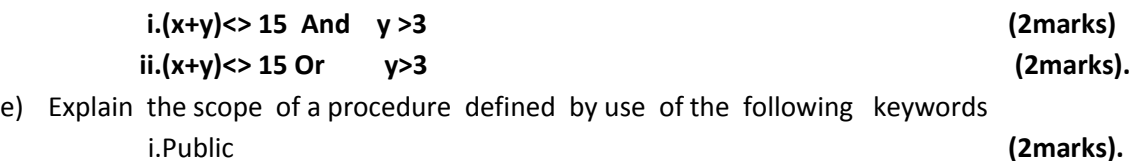

**ii.**Private **(2marks).** f) Under what circumstances would each of the following errors occur in Visual Basic Programming

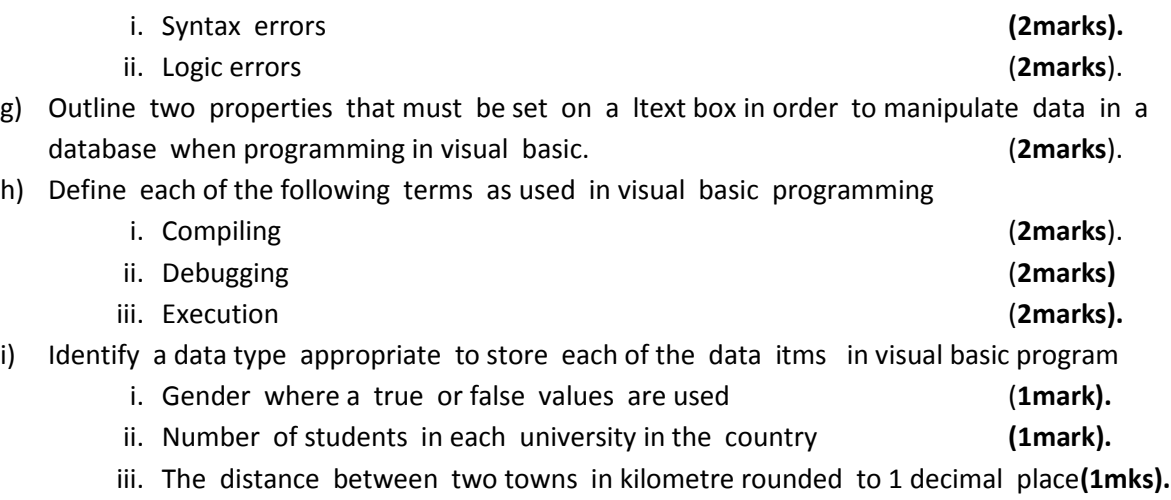

#### **SECTION B**

#### **QUESTION TWO (20MKS).**

a) Identify each of the following parts of a Visual Basic Screen. (8marks).

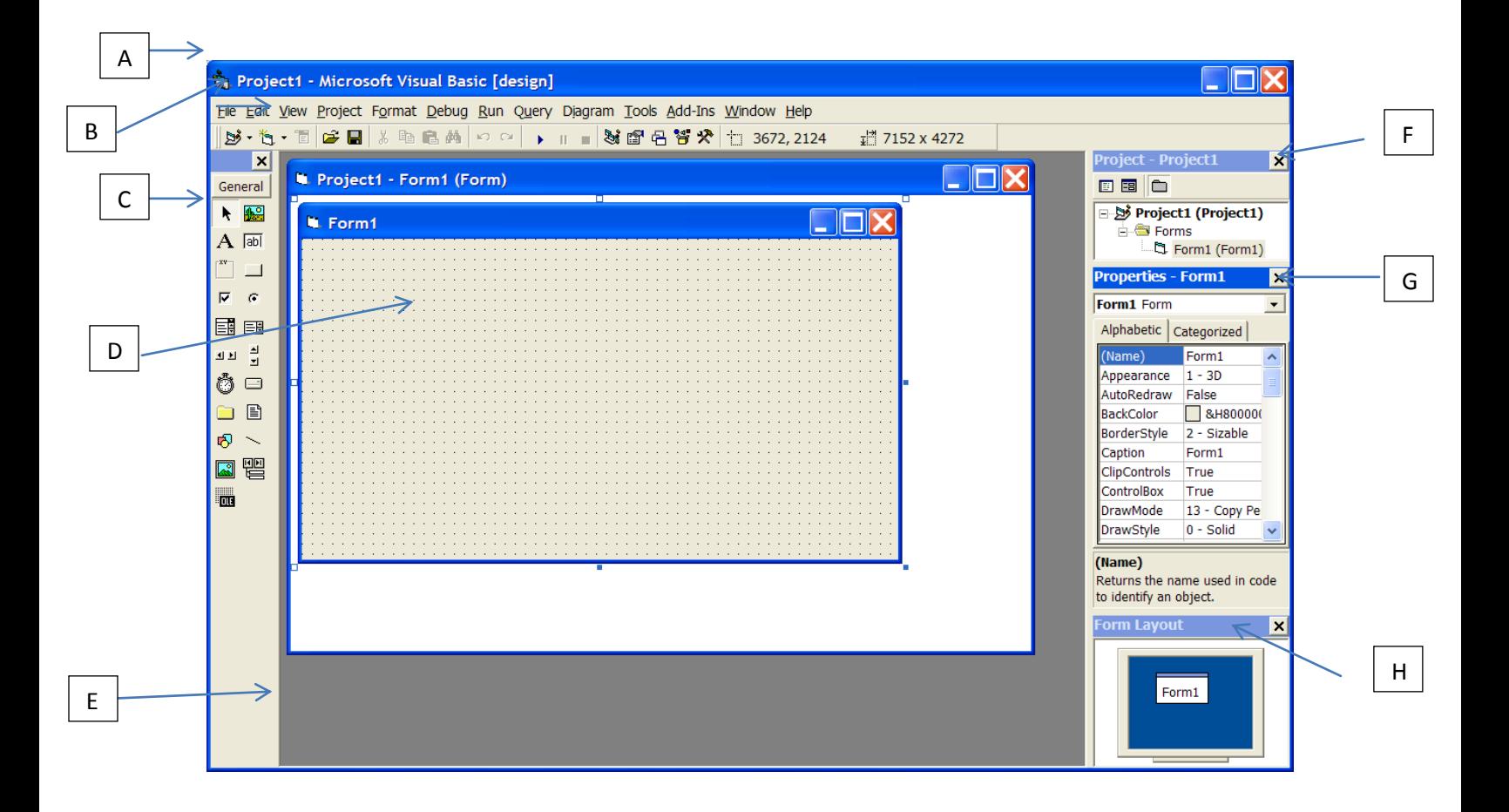

- b) Identify any THREE variables in the Visual Basic code below: (6 marks) Private Sub cmdCompute\_Click() picResults.Cls speed  $= 50$ timeElapsed  $= 14$ distance  $=$  speed  $*$  timeElapsed picResults.Print distance  $distance = 410$ timeElapsed  $=$  distance  $/$  speed picResults.Print timeElapsed End Sub
- c) Explain the difference between each of the following widgets: (6 marks)
	- **i. List box**
	- **ii. Combo box**
	- iii. **Check box**

### **QUESTION THREE (20MKS).**

a) Explain THREE main types of user interfaces (6 marks).

- b) State two differences between sub procedures and event procedures as used in Visual proramming(**4mks).**
- c) Outline each of the following events of a command button as used in visual programming i.MouseHover **(1mks).**

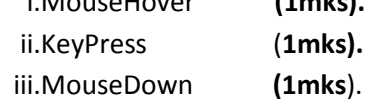

- d) Distinguish between *Visual programming* and *object-oriented programming* (4marks).
- e) With the aid of an example ,explain the purpose of library functions in a Visual Programming Language. (3marks). (3marks). (3marks). (3marks). (3marks). (3marks). (3marks). (3marks). (3marks). (3marks). (3marks). (3marks). (3marks). (3marks). (3marks). (3marks). (3marks). (3marks). (3marks). (3marks). (3marks). (3

### **QUESTION FOUR (20MKS).**

a) The figure below shows a debbugging tool bar in visual Basic Program .State the function of the tools labelled (i) and (ii) (4marks).

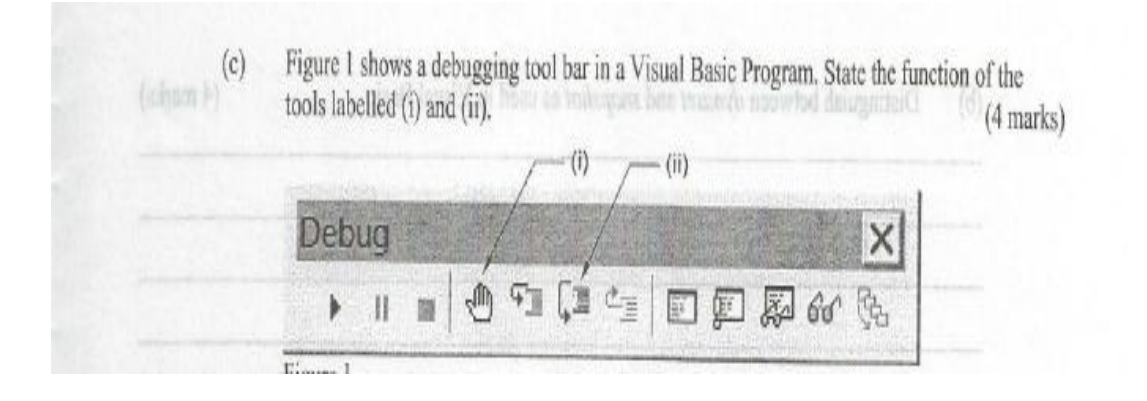

- b) Explain the function of each of the following types of procedures in Visual Basic.(4marks).
	- i. Function procedure
	- ii. Event procedure
- c) Explain the term event driven programming languages **(**2marks).
- d) Distinguish between a general procedure and an event procedure as used in visual programming.givin synthax in each (6 marks).
- e) With the aid of an example ,distinguish between dynamic array and static array as used in visual programing language (4marks).

#### **QUESTION FIVE(20MKS).**

- a) State and explain the THREE main types of database models (6 marks).
- b) Write a Visual Basic program that allows the user to specify two numbers and then adds, subtracts, or multiplies them when the user clicks on the appropriate command button. Note: The output should give the type of arithmetic performed and the result. (9 marks)
- c) Write Visual basic code that displays the text "Hello World" on a form . [5marks]

------------------------------------------------------------------------------------------------------------------------------------------